### **1.6 Особливості формування машинних команд**

За мнемонікою команди транслятор створює машинну команду. Вона може займати від 1 до 6 байт в залежності від того, які режими адресації застосовуються.

Зміщення і власне дані також записуються в команду.

Якщо вони в межах -128 +127, то займають байт, інакше - слово.

Найкоротші команди – один байт, для яких операндів визначається самою командою.

Наприклад команди для роботи з бітами регістра прапорців.

#### **CLC** – **очистити біт прапорця carry flag**.

Найдовші команди, коли в них використовується 16-бітове зміщення (DISP) або безпосередньо 16-бітові дані (DATA).

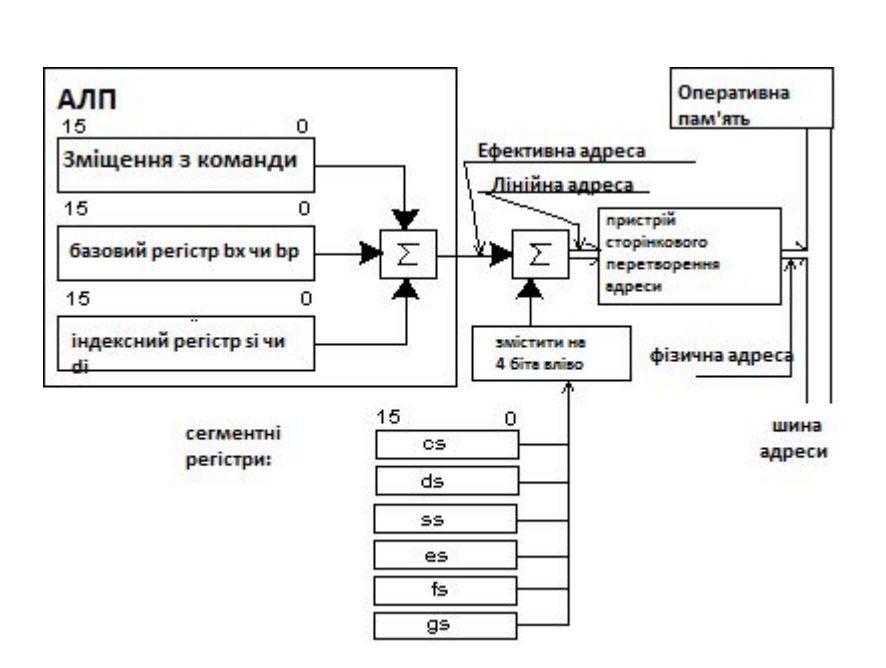

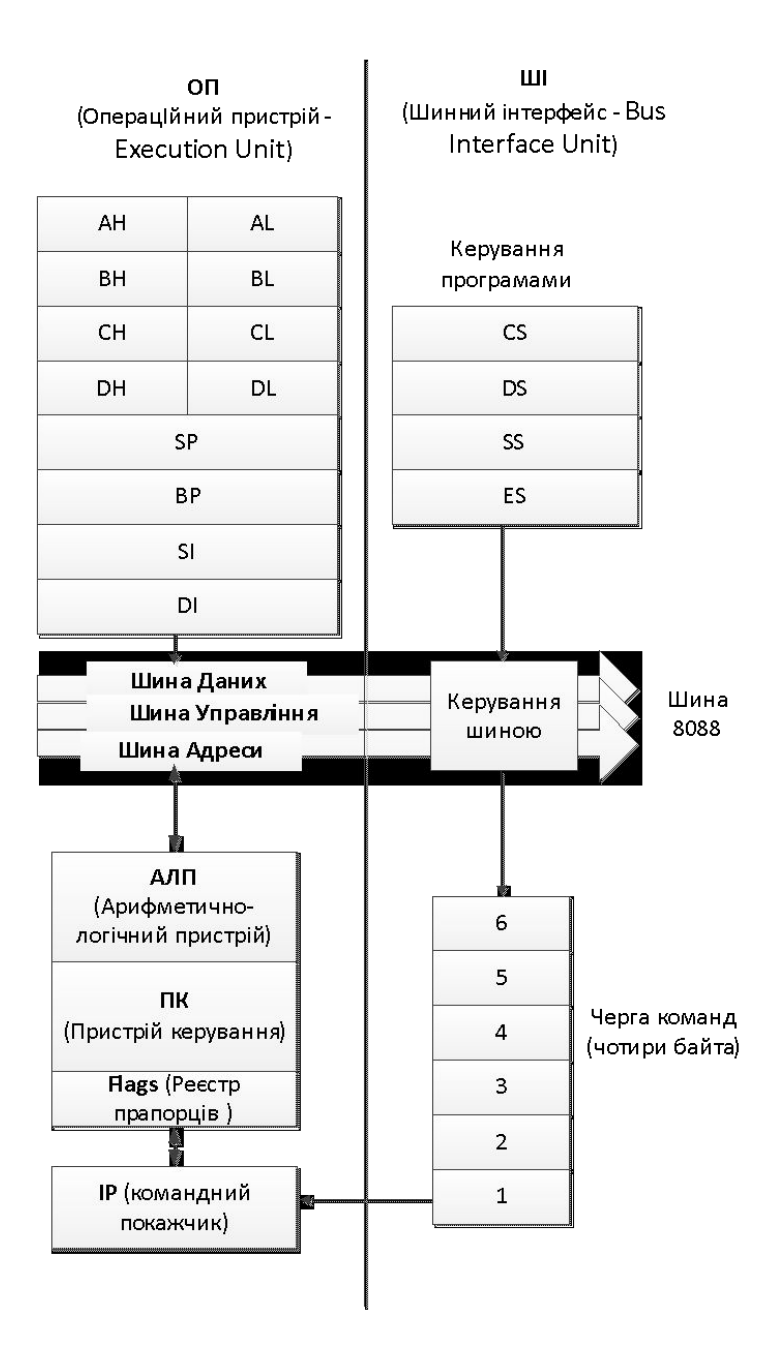

#### **Механізм формумування фізичної адреси в реальному режимі**

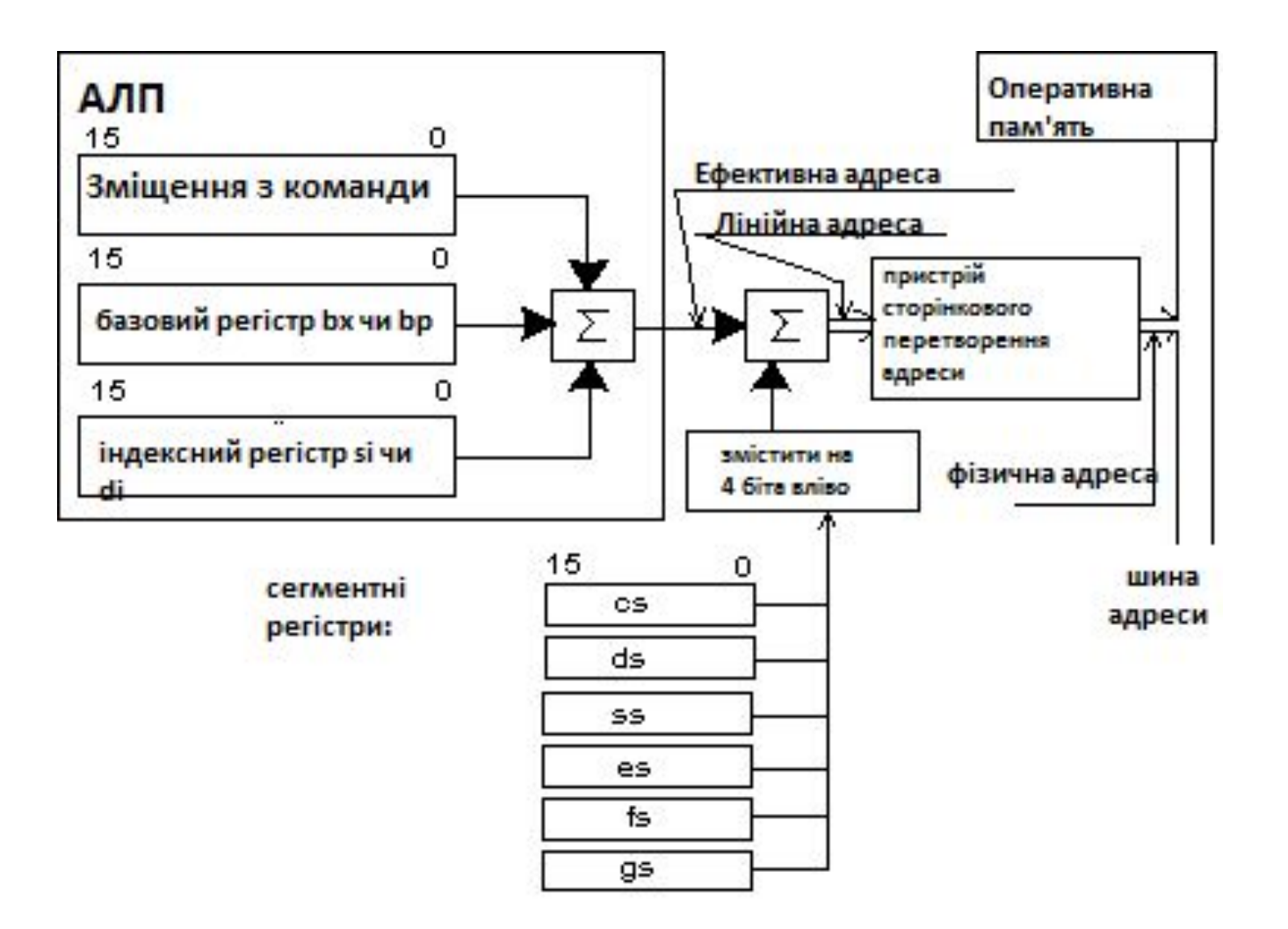

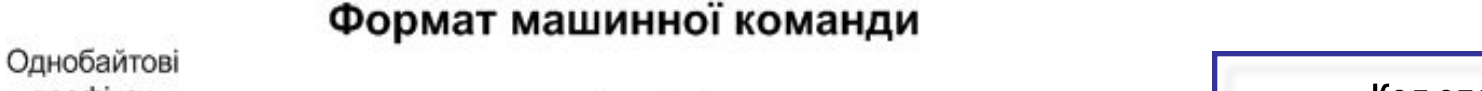

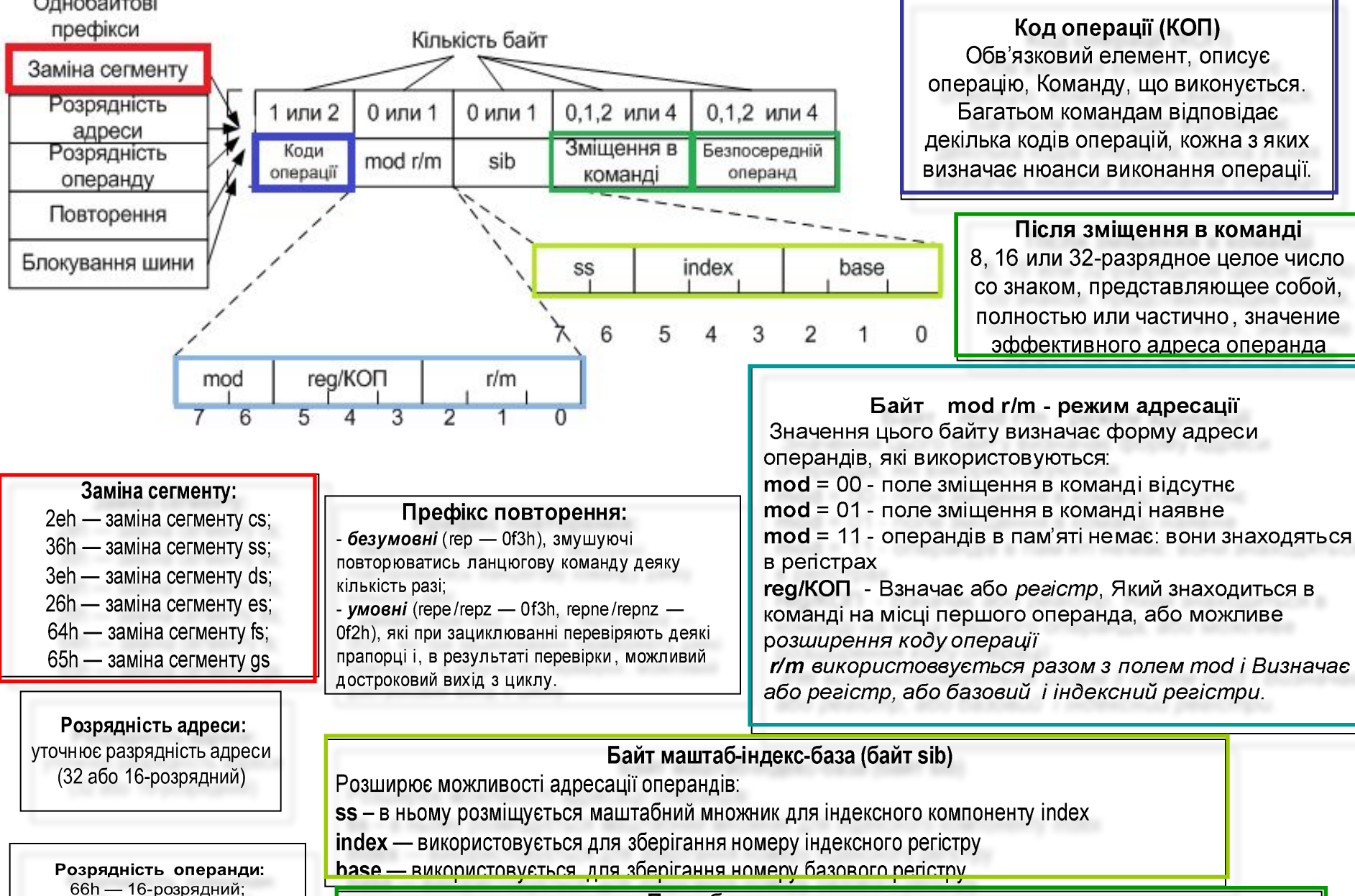

67h — 32-розрядний

Поле безпосереднього операнда

Необов'язкове поле, що являє собою 8,16 або 32-розрядний безпосередній операнд. Наявність цього поля, необов'язкове поле, що являє собою 8, 16 або 32-розрядний операнд. Наявність цього поля відображається на значенні байту mod r/m.

Розглянемо формат двооперандної команди. В першому байті записується код операції, в другому – режим адресації.

 Інші байти виділяються під зміщення (DISP) чи безпосередньо дані (DATA).

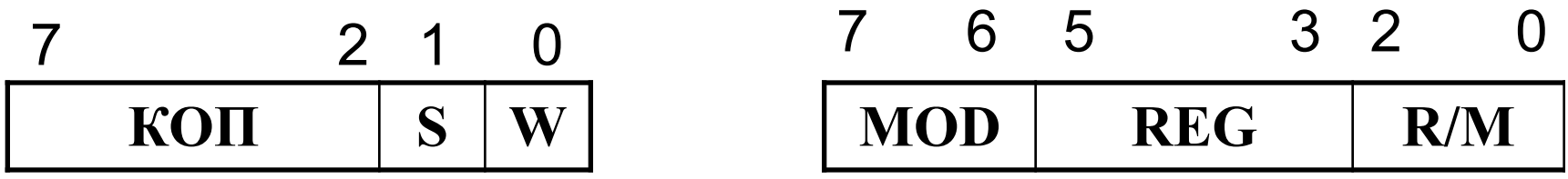

В першому байті крім коду операції є два однобітові індикатори:

**W** – визначає, над якою одиницею даних виконується команда.

**W** = 1 – над словом, **W** = 0 - над байтом.

Бітів **S** показує чим являється даний регістр.

- **S** = 0 операндом-джерелом
- **S** = 1 операндом-приймачем

Регістри кодуються таким чином:

$$
\begin{array}{|c|c|c|c|c|}\n\hline\n\textbf{. KOT} & \textbf{S} & \textbf{W}\n\end{array}
$$

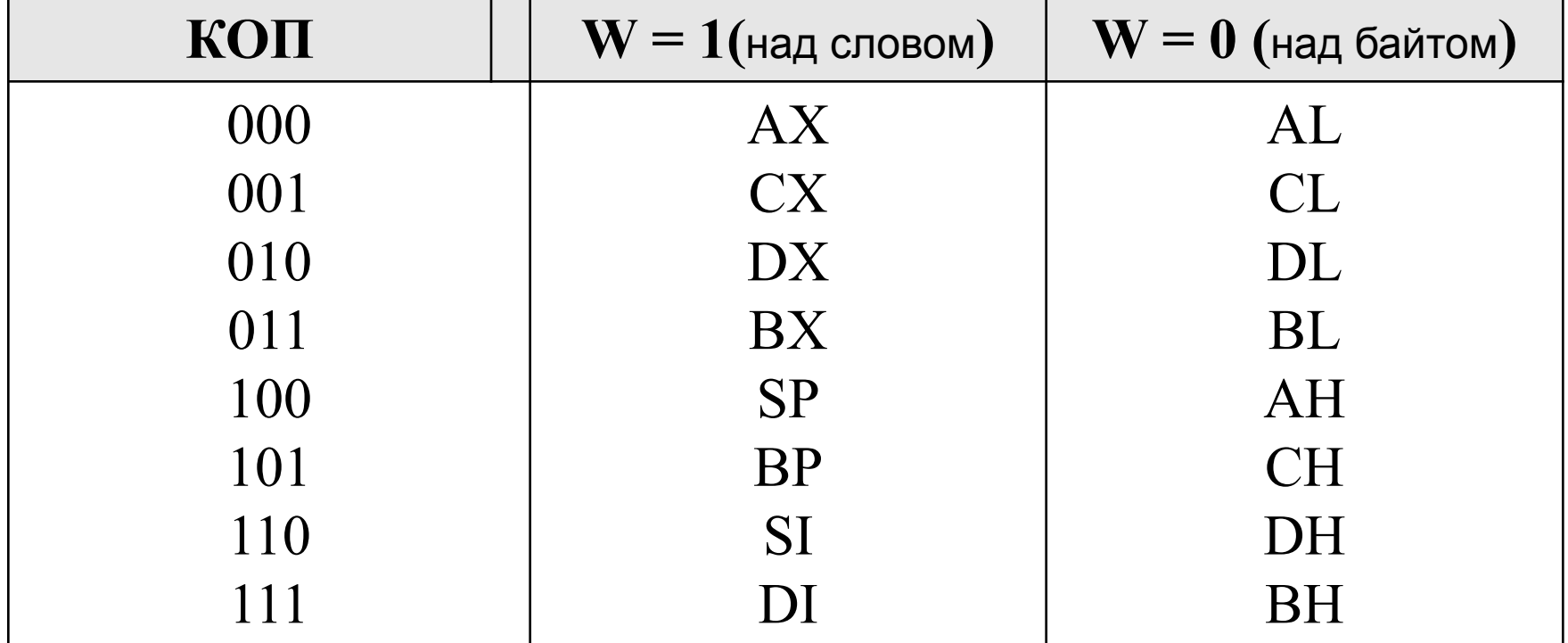

## Сегментні регістри кодуються так:

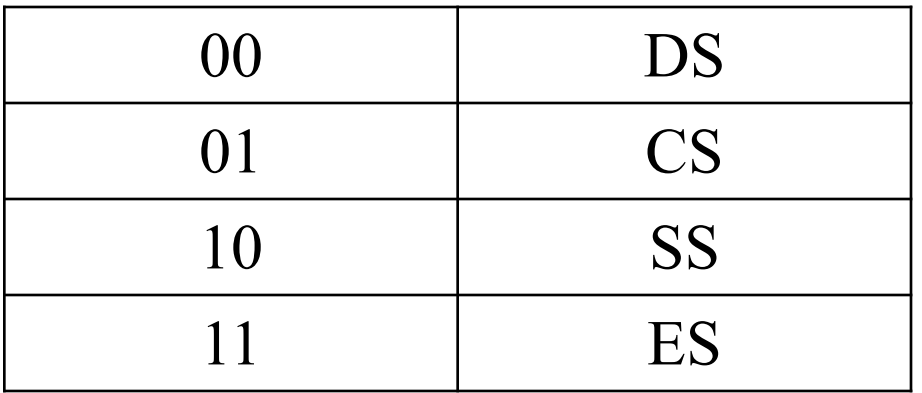

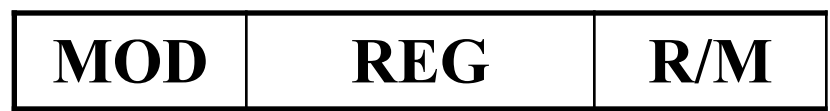

Режим адресації другого операнда визначається кодами в полях **MOD** і **R/M** (register-memory).

# Поле **MOD** визначає, що саме закодовано в полі слово **R/M**. Коли ж **MOD** = 11, це значить, що в поле **R/M** записано код другого регістру.

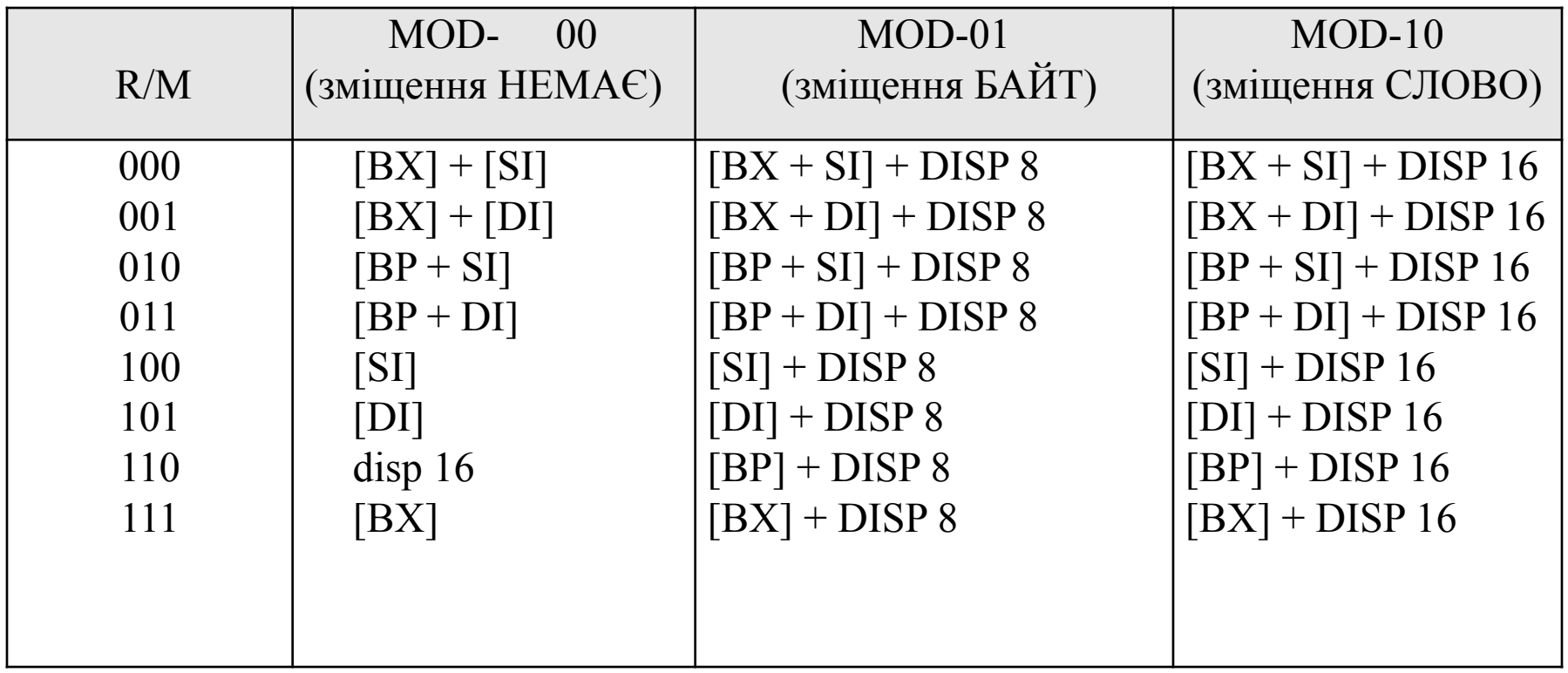

Особливістю МП є те, що для однієї команди може бути кілька кодів та форматів в залежності від режиму адресації чи операндів, які там використовуються.

# Наприклад, для команди **ADD** (додати): *Додати операнди в регістрах чи пам'яті*

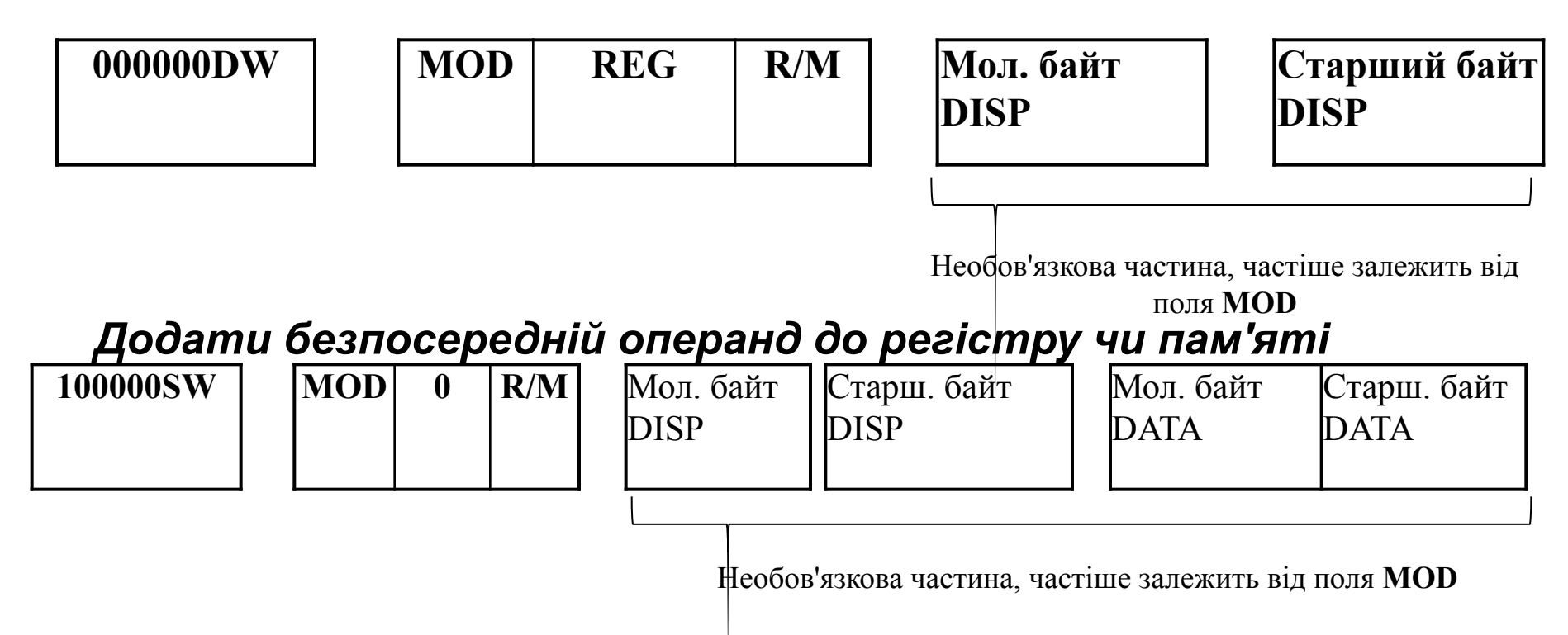

#### **Додати безпосередньо з AX (AL). Спеціальний випадок для акумулятора:**

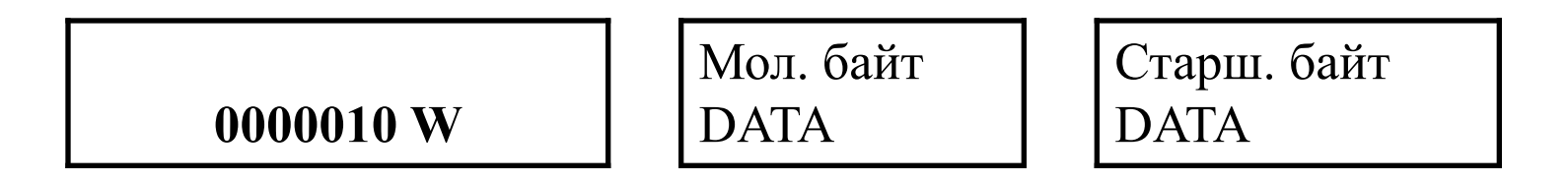

Тобто, команда **ADD** має 3 варіанти коду і різні формати. Як видно, в форматі є лише одне поле для кодування комірки пам'яті. Тому в двоадресних командах може бути лише один операнд – комірка пам'яті, а не дві. Отже, додати вміст однієї команди до іншої за одну команду не можна.

Інколи, одна і та ж команда може бути закодована транслятором порізному.

Наприклад, **ADD CL, BH**.

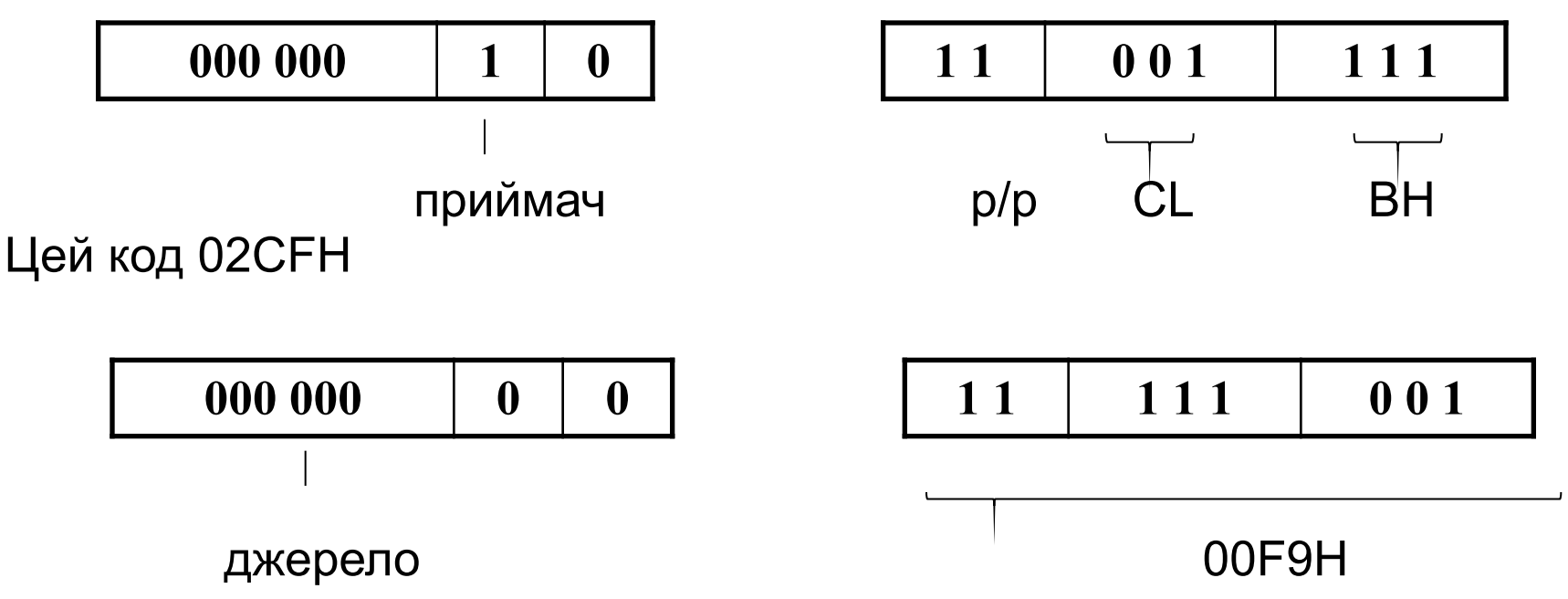

Поля із 6-ти бітів для кодування всіх команд не достатньо. Тому деякі команди об'єднуються в групу і в першому байті кодується група команд.

Наприклад, формати команд, з безпосередньою адресацією.

### *Регістр – безпосередній операнд*

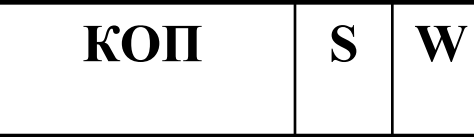

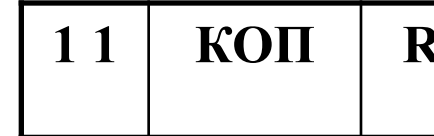

**КОП S W 1 1 КОП REG** Необов'язкова частина

*Пам'ять – безпосередній операнд*

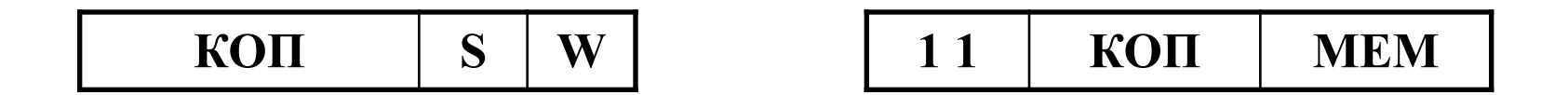

Крім відмічених частин може бути кілька префіксів, що може збільшити розмір до 15 байт.

# *Оператори*

Програма на асемблері складається з окремих рядківоператорів, які описують виконувані операції. Оператором може бути *команда* чи **псевдооператор** (директива). *Команда* – це умовне (символьне) позначення машинних команд.

**[Мітка:] Мнемокод [Операнд] [, Операнд] [; Коментар]**

Із них обов'язкове є лише поле мнемокоду, всі інші частково або повністю можуть бути відсутніми.

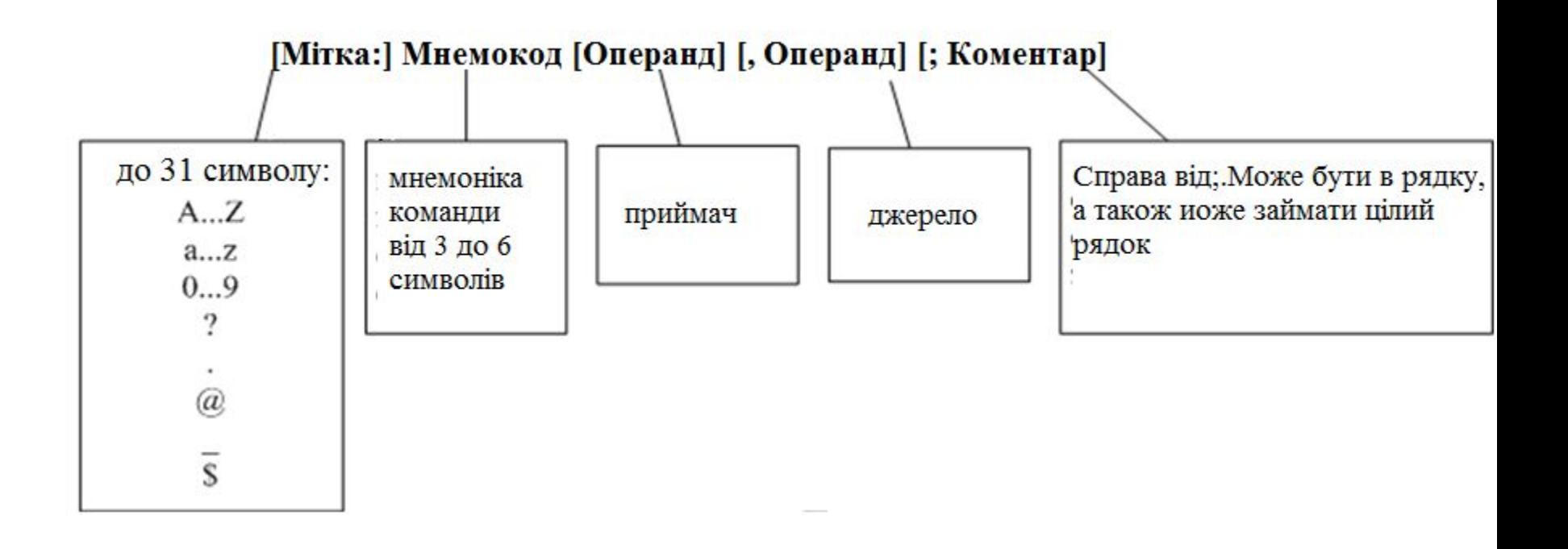

### Наприклад:

COUNT: MOV AX,DI; переслати DI в акумулятор

*Псевдооператори* – керують роботою транслятора, а не мікропроцесора. З їх допомогою визначають сегменти і процедури (підпрограми), дають імена командам та елементам даних, резервують робочі місця в пам'яті.

Псевдооператори можуть мати 4 поля:

# **[Ідентифікатор] Псевдооператор [операнд] [; коментар]**

Поля в дужках можуть бути відсутніми. В Макроасемблері нараховують близько 60 псевдооператорів.

# *Псевдооператори даних*

Їх можна розділити на групи:

- *1.Визначення ідентифікаторів;*
- *2.Визначення даних;*

*3.Псевдооператори визначення сегменту і процедури.*

# *1. Визначення ідентифікаторів*

Дозволяють присвоїти символічне ім'я виразу, константі, адресі, іншому символічному імені. Після цього можна використовувати це ім'я.

Наприклад:

Операндом в цьому псевдооператорі в загальному випадку може бути вираз:

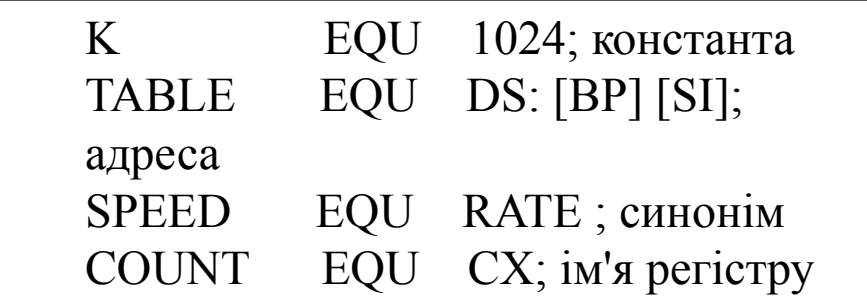

DBL\_SPEED EQU 2\*SPEED

Тобто, вираз може включати деякі простіші арифметичні та логічні дії. Якщо вираз включає константу, то за замовчуванням вона рахується десятковою.

**Шіснадцяткові** константи – справа літера **Н** (2FH). Коли така константа починається з літери, то ліворуч треба поставити 0 - 0FH, а не FH;

**Вісімкові** константи – з літерою **Q**: 256Q;

**Двійкові** – з літерою **В** - 01101В.

Очевидно, що на відмінну від мов високого рівня, тут вираз виконується під час трансляції.

Крім псевдооператора EQU можна використати знак " = ". Таке ім'я може задавати лише числову константу, а не символьну чи якусь іншу.

Це ім'я можна перевизначити, а визначену через **EQU** – НЕ МОЖНА.

CONST1 = 59; CONST2 = 98;  $CONST3 = CONST1 + 2.$ 

## *Визначення даних*

Коли комірка використовується для збереження даних, їй можна присвоїти ім'я за допомогою псевдооператорів **DB**, **DW**, **DD** (Define Byte, Word, Double Word).

Загальна структура: **[ім'я] псевдооператор вираз [,] [,]** – один чи кілька виразів через кому.

> MAX DB 57 WU\_MAX DW 5692 A\_TABLE DW 25, -592, 643, 954; - масив

 Коли значення змінних завчасно невідоме, але буде використане для результатів, то в полі виразу треба поставити «**?**».

# LAMBDA DW ?

Для тексту можна використовувати псевдооператор **DB**.

POLITE DB 'Введіть дані знову \$'

Якщо записуються однакові дані, то можна використовувати команду **DUP** (duplicate) - повторити.

BETA DW 15 DUP(0) или GAMA DW 3 DUP (4DUP(0))

ALPHA DW 20 DUP (?) Зрозуміло, що цю операцію можна використовувати для резервування пам'яті:

Змінні можна використовувати для збереження не тільки даних, але й адрес. Змінна має назву THERE:

**THERE** DB 123

…………………………… **NEAR\_THERE** DW THERE **NEAR\_THERE** DD THERE

Під іменем NEAR\_THERE записують 16-бітoву адресу THERE, тобто, її зміщення, а під іменем FAR\_THERE – 32-бітову адресу THERE, тобто, сегмент + зміщення.

# *Псевдооператори визначення сегменту і процедури*

 Як зазначалося, програма може складатися з декількох сегментів: коду, даних, стеку, додаткового сегменту.

 Для поділу програми на сегменти використовуються псевдооператори **SEGMENT** та **ENDS**.

Їх структура:

 **Ім'я SEGMENT [атрибути]**

 **……………………**

 **Ім'я ENDS**

Наприклад:

DATASEG SEGMENT A DW 500 B DW -258 SQUARE DB 54, 61, 95, 17 DATASEG ENDS

В сегменті даних визначаються імена даних та резурвується пам'ять для результатів.

У псевдооператора **SEGMENT** можуть бути 4 атрибути:

**Имя SEGMENT [вирівнювання] [об'єднання][клас] [розмір сегменту]**

*Вирівнювання* визначає, з яких адрес можна розміщувати сегмент.

*BYTE* — вирівнювання не виконується. Сегмент може починатися з будь-якої адреси пам'яті;

*WORD* — сегмент починається з адреси, кратної двом;

*DWORD* — сегмент починається з адреси, кратної чотирьом, тобто є два останніх (молодших) значущих біти, які рівні 0;

*PARA* — сегмент починається з адреси, що кратна 16, то остання шістнадцяткова цифра адреси повинна бути 0h;

*PAGE* — сегмент починається з адреси, що кратна 256, то дві останні шістнадцяткові цифри адреси повинні бути 00h (вирівнювання на межі 256-байтної сторінки);

*MEMPAGE* — сегмент починається з адреси, що кратна 4 Кбайтам, тобто три останні шістнадцяткові цифри адреси повинні бути 000h (адреса наступної 4-Кбайтної сторінки пам'яти).

За замовчуванням тип вирівнювання має значення **PARA**.

*Об'єднання* визначає спосіб опрацювання сегменту при компонуванні.

**PRIVATE** – за замовчуванням, сегмент повинен бути відділений від інших сегментів.

**PUBLIC** – всі сегменти з однаковим іменем та класом завантажуються в суміжні області. Всі вони будуть мати *одну початкову адресу*.

**STACK** – для компонувальника аналогічно **PUBLIC**. *COMMON* — розміщує всі сегменти з одним і тим самим ім' ям за однією вдресою. Розмір отриманого в результаті сегмента буде рівне розміру найбільшого сегмента; *AT xxxx* — розміщує сегмент за абсолютною адресою (xxxx) параграфа (параграф — об'єм пам'яті, кратний 16; тому остання шістнадцяткова цифра адреси параграфа рівна 0). За замовчуванням атрибут комбінування приймає значення **PRIVATE**.

В будь-якій програмі повинен бути один сегмент з атрибутом **STACK**.

*Клас* – цей атрибут може мати будь-яке коректне ім'я, не обмежене апострофами .

Атрибут використовується компонувальником для обробки сегментів з однаковими іменами та класами.

Часто використовуються імена 'CODE' та 'STACK'.

STACK SEG SEGMENT PARA STACK 'STACK' MAS DW 20 DUP (?) STACK SEG ENDS.

Як зазначалося, процесор використовує регістр **CS** для адресації сегменту коду, **SS** – сегменту стеку, **DS** - даних, **ES** - додатковий.

Оскільки, транслятор не розуміє тексту, то йому необхідно повідомити призначення кожного сегменту. Для цього існує псевдооператор **ASSUME**, який має вигляд: **ASSUME SS:ім'я стеку, DS:ім'я даних, CS:ім'я коду.** 

Наприклад:

ASSUME SS:STACK SEG, DS:DATA SEG, CS:CODE SEG

Якщо певний сегмент не викоритовується, то можна його упустити або записати:

# *DS:NOTHING*

Ця директива лише повідомляє *транслятору* що з чим зв'язувати, але не завантажує відповідні адреси в регістри.

Це повинен зробити сам програміст в програмі.

Сегмент коду може вміщати одну або кілька процедур. Окрема процедура почиається псевдоопертором PROC:

# **ім'я PROC [атрибут] ім'я ENDP**

Якщо процедура передбачає повернення до точки виклику, то перед **ENDP** повинна стояти директива **RET** (Return From Procedure). Тоді процедура стає підпрограмою.

Атрибутом процедури може бути **NEAR** (близький) и **FAR** (далекий). **NEAR**-процедура може бути викликана лише з цього сегменту. Процедуру з атрибутом **FAR** можна викликати з будь-якого сегменту команд. Основна процедура повинна мати атрибут **FAR**.

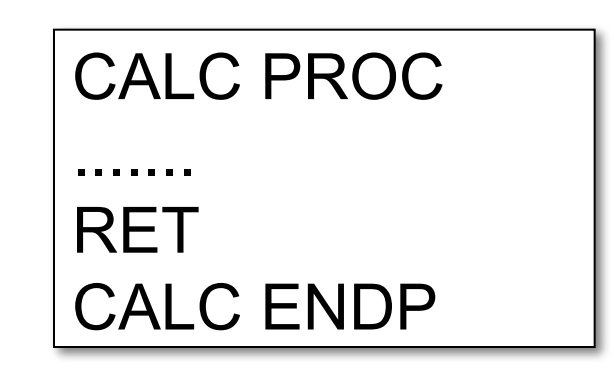

## *Підпрограмні сегменти*

В програмі може бути кілька сегментів з однаковим іменем. Рахується, що це один сегмент, який з певних причин записаний частинами. Параметри директиви **SEGMENT** потрібні для великих програм, які складаються з декількох файлів. Для невеликої програми, яка складається з одного файлу, ці параметри не потрібні, крім деяких випадків.

Наприклад, маємо такий ряд сегментів:

A SEGMENT A1 DB 400h DUP(?) A2 DW 8 A ENDS ;<br>, B SEGMENT B1 DW A2 B2 DD A2 B ENDS ;<br>, C SEGMENT ASSUME ES:A, DS:B, CS:C L: MOV AX, A2 MOV BX, B2 ……………………

C ENDS

Сегменти, розміщені на межі параграфу, тобто, адреса кратна 16.

Якщо **А** розміщено 1000h, то він займе місце до 1402h.

Наступна адреса - 1403h не кратна 16, тому сегмент **B** розміститься з адреси 1410h.

Під сегмент **В** буде відведено 6 байт, а сегмент С розміститься з адреси 1420h.

### *Значення імені сегменту*

Значення імені сегменту являється номером, який відповідає сегменту пам'яті, тобто, перші 16 бітів початкової адреси заданого сегменту. Тобто, **А** набуде значення 1000h, **B** - 1410h, **C** - 1420h. Зберігаючи в тексті ім'я сегменту, асемблер буде заміняти його на відповідну величину. Наприклад:

# MOV BX, B відповідає MOV BX, 1410h

Порівняйте MOV BX, A2.

 Отже, в мові асемблер імена сегментів – це константні вирази, а не адресні.

 Тому, команда запише до BX адресу 1410h, а не вміст слова за цією адресою.

### *Початкове завантаженння сегментних регістрів*

Директива **ASSUME** відмічає, з якими сегметними регістрами пов'язувати сегменти. Регістри **DS** і **ES** потрібно завантажити початковими адресами самому програмісту. Нехай, регістр **DS** потрібно встановити на початок сегменту **В**.

Оскільки, ім'я сегменту – це константа, то безпосередньо в **DS** її відправити не можна, а треба через регістр загального значення:

> MOV AX, B MOV DS, AX

Аналогічно завантажується і регістр **ES**. Регістр **CS** завантажувати не потрібно. Це зробить сама операційна система перед тим, як передати управління програмі. Відносно регістру **SS** існує дві можливості:

- •По-перше, це можна зробити так як для регістрів **DS** і **ES**. Але тут потрібно записати початкову адресу в регістр **SS**, а в покажчик стеку **SP** – кількість байт під стек.
- •По-друге це можна поручити операційній системі. Для того в відповідній директиві **SEGMENT** треба відмітити атрибут **STACK**.

# **Структура програми**

Відносно сегменту стеку **SS**, навіть якщо програма і не використовує його, то створити такий сегмент в програмі необхідно.

Тому що, стек програми використовується операційною системою при опрацюванні переривань, наприклад, при натисканні кнопок.

Рекомендований розмір стеку - 128 байт.

Тому, програма на асемблері має таку структуру:

```
Title EXAMPLE ;заголовок
dat segment ; сегмент даних
 mas dw 1-3,56,91
 res dw 10 dup(?)
dat ends
st segment stack 'stack' ; сегмент стеку
 dw 128 dup(?)
st ends
cod segment 'code' ; сегмент коду
ASSUME DS:dat, SS:st, CS:cod
beg proc far
     <операторы>
    ret
beg endp
cod ends
     end beg
```
# **Структура програми**

В загальному випадку в сегменті даних можна розміщувати і команди, а в сегменті коду - дані. Але краще цього не робити, бо виникнуть проблеми з сегментацією.

**END** – кінець програми.

Якщо програма з одного файлу, то в цьому рядку додається ім'я початкової виконуваної адреси - **beg**.

Якщо з кількох файлів, то тільки в одній програмі відмічається ця адреса. В інших - лише **END**.

### Порівняння асемблерних трансляторів

**MASM** (Macro Assembler) - стандарт де-факто при програмуванні під Windows 9x/NT;

**TASM** (Turbo Assembler) – стандарт при програмуванн під MS-DOS;

**Lazy Assembler** - реінкарнація TASMа з підтримкою нових команд процесора;

**FASM** (Flat Assembler) – неординарний, але «іграшковий» асемблер;

**NASM** (Netwide Assembler) – гарний асемблер під LINUX/BSD с Intelсинтаксисом;

**YASM** (Yet another assembler) – вдосконалений варіант NASM'а;

**HLA** (High Level Assembly Language) – дуже високорівневий асемблер.

### *Спрощений опис сегментів*

# Є декілька види трансляторів асемблеру: **MASM** фірми Microsoft **TASM** фірми Borland, може працювати в режимі MASM і IDEAL.

Для простих програм, які складаються з одного сегменту даних, одного сегменту стеку та одного сегменту коду є можливість спростити директиви опису сегменту.

Для цього спочатку наводиться директива **masm** чи **ideal** режиму роботи транслятора **TASM**.

 Далі відмічається модель пам'яті **model small**, яка частково виконує функції директиви **ASSUME**.

# *Спрощений опис сегментів*

# Наприклад:

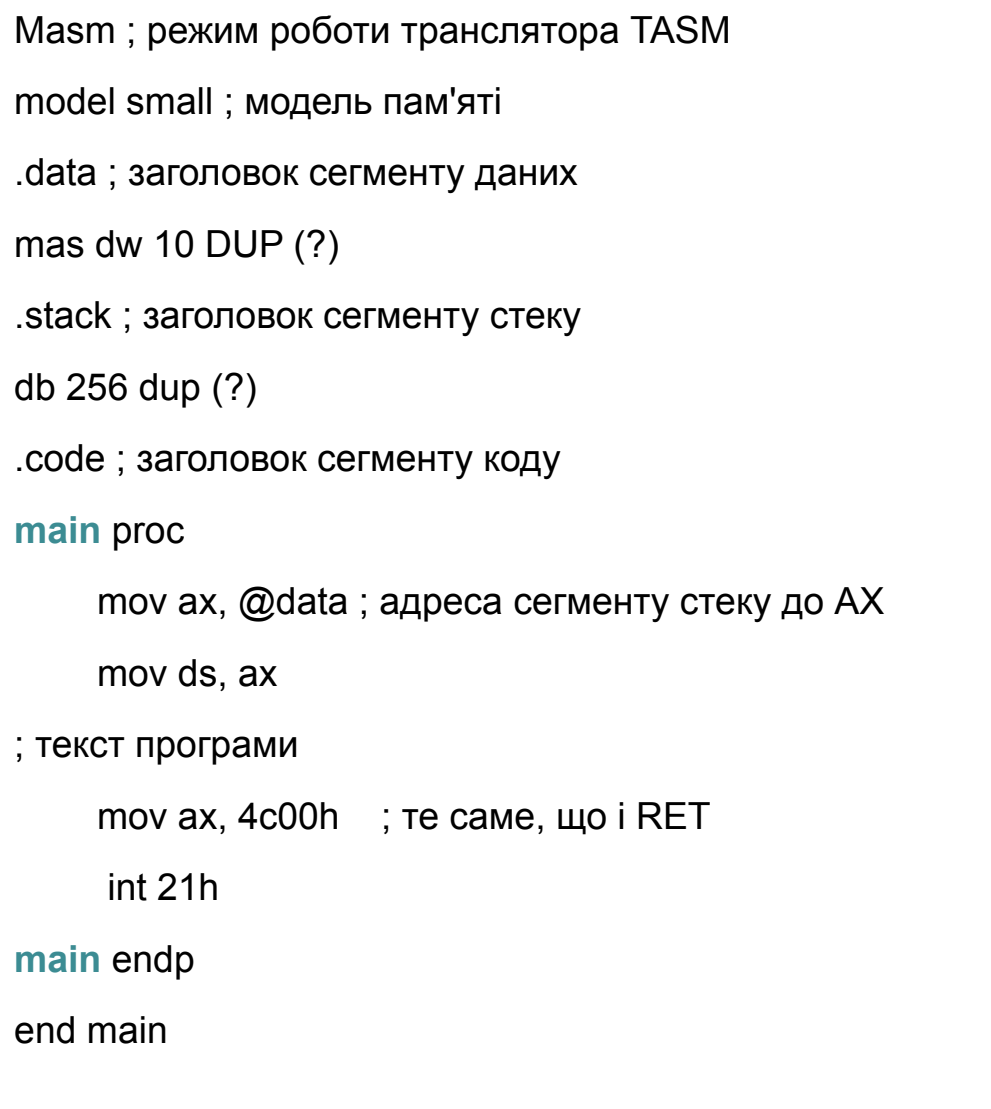

# **Спрощені директиви визначення сегменту**

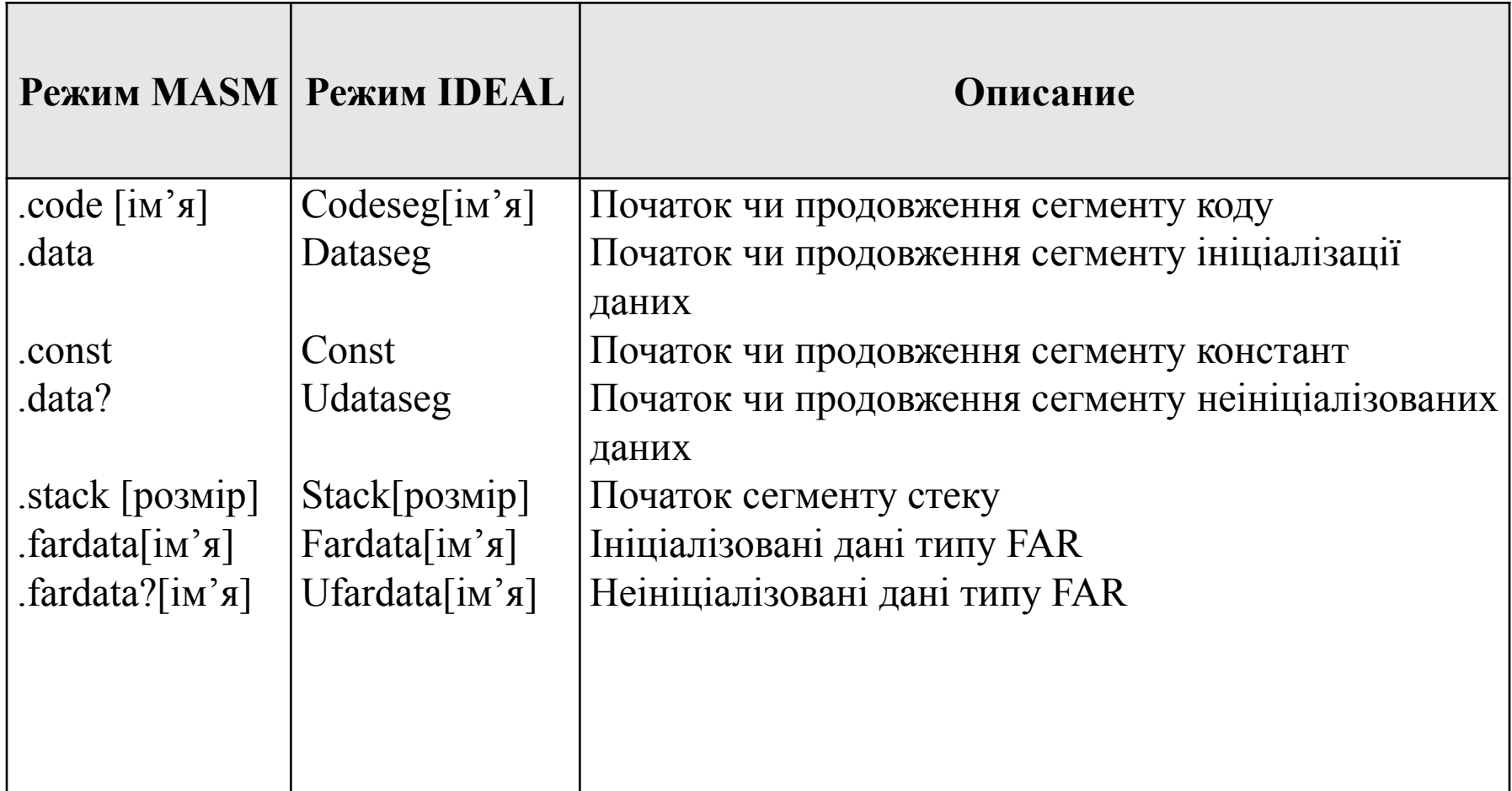

**Ідентифікатори, які створює директива MODEL**:

**@ code** – фізична адреса (зміщення) сегменту коду

**@ data** – фізична адреса (зміщення) сегменту даних

**@ fardata** – фізична адреса (зміщення) сегменту даних типу far

**@ fardata?** – фізична адреса (зміщення) сегменту ініціалізованих даних типу far

**@ curseg** – фізична адреса (зміщення) сегменту неініціалізованих даних типу far

**@ stack** – фізична адреса (зміщення) сегменту стеку

# *Моделі пам'яті*

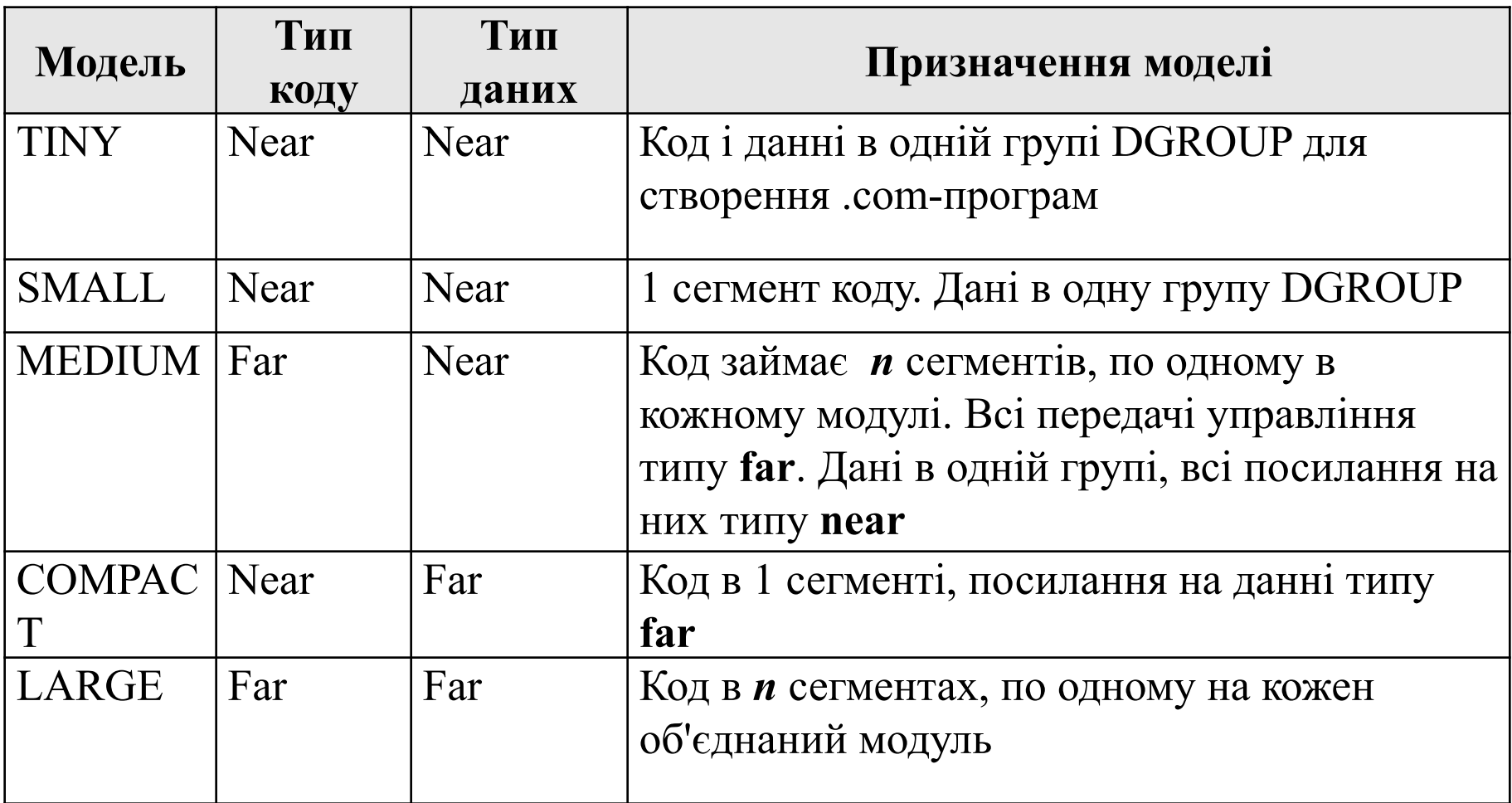

Модифікатор директиви **model** дозволяє визначити деякі особливості вибраної моделі пам'яті: **Use 16** - 16-бітові сегменти; **Use 32** - 32-бітові сегменти; **DOS** програма в MS DOS.Повний і спрощений опис не виключає один одного, але в повному більше можливостей.

- •Команда обміну з портами
- •Команда LEA завантаження ефективної адреси
- •Команда пересилання прапорців